# **OPIM INNOVATE TECH KIT**

## ANALYTIC TRACK

### BEGINNER INTERMEDIATE ADVANCED INTERMEDIATE ADVANCED INTERMEDIATE ADVANCED

### **SAS JMP**

**ENTERPRISE MINER**

## **60 mins 60 mins 60 mins**

JMP from the SAS Institute was developed to take advantage of the graphical user interface introduced by Apple Macintosh. Since its release, JMP has grown from a single product into a broad family of statistical discovery tools. This tech kit provides an overview of the JMP interface, displaying its interactive nature.

Enterprise Miner from the SAS Institute was developed to streamline data mining processes and facilitate the creation of accurate predictive and descriptive models. This tech kit provides an introduction to the interface. It outlines the steps to begin a project, define a library, add a datasource and create a diagram.

## **SPLUNK**

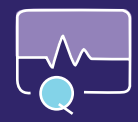

**TABLEAU**

Over the last decade, there has been exponential growth in machine data, due in part to the rise of IoT devices. Now, in the "Big Data" era, Splunk is used for searching, monitoring, analyzing, and visualizing machine-generated big data. This tech kit provides an overview of the Splunk interface and reviews Splunk Fundamentals 1 training.

Data visualization is the process of representing data in a visual context. Tableau provides an interactive data visualization software that specializes in techniques for analyzing a variety of data types. This tech kit provides a fundamental overview of the Tableau interface as well as an introduction to creating basic visualizations.

### **Introducing R Programming**

R is a language and environment for statistical computing and graphics. It is both widely used and open-source, providing great flexibility for data analysis. This tech kit provides an overview of

## Intro to SAS JMP Data in SAS JMP

JMP is designed to help users tackle both routine and challenging statistical problems. This tech kit explores comparing populations and samples, generating sample data, creating histograms and outlier box plots, analyzing measures of spread, variability, and shape, and using hypothesis, mean, and T-testing.

### ■ Intro to Enterprise Miner ■ Leveraging Enterprise Miner ■ Turn Text into Insight **60 mins 60 mins 60 mins**

This tech kit builds upon the precursory material presented in the Beginner tech kit. It guides users in exploring predictive analytics using Enterprise Miner. Specifically, both data mining and predictive modeling are examined.

### ■ Introducing Splunk Generating Dashboard Visuals **60 mins 60 mins 60 mins**

Building upon Splunk Beginner, this tech kit provides an avenue to test and further deepen skills gained. With an emphasis on statistical analysis, it reviews basic searching commands and principles, using fields in searching, leveraging transforming commands, and aggregating data visualizations to create dashboards.

### ■ Introducing Tableau Tableau Tableau Driving Business Value Mastering Data Analysis<br>ी 60 mins ( do mins d' do mins d' do mins d' do mins d' do mins d' domins d' do mins d' do mins d' do mins d' **60 mins 60 mins 60 mins**

Expanding upon the fundamental introduction to Tableau provided in the Beginner tech kit, this tech kit explores leveraging Tableau to generate valuable business insight. It explores a number of capabilities including uploading data sets, creating calculated fields, filtering data and creating dashboards.

### $\blacksquare$  Exploring R Capabilities **60 mins 60 mins 60 mins**

As a result of R's status as an open-source language and software environment, a plethora of R learning resources are available for users. This makes R an attractive language to learn and leverage.

## **Intro to Data Modeling**

This tech kit provides an introduction to the principles of data modeling in JMP. It places an emphasis on the steps required prior to completion of effective modeling and the importance of the business context the modeling seeks to address. It additionally explores supervised and unsupervised modeling.

Expanding upon the introduction to Enterprise Miner provided in the first two tech kits, this tech kit explores text analysis using Enterprise Miner. Specifically, it quides users as they leverage the software to transform text into valuable data in a format that can be analyzed to generate insight.

## **Power of Statistical Analysis**

Splunk Advanced examines more advanced statistical analysis concepts. These include outlier detection principles, correlation matrices, aggregate functions, T-tests, 3D bubble charts, macros, the eval command, data models, and more. It is designed as a review of the Splunk Fundamentals 2 training.

Tableau Advanced builds upon the concepts explored in the previous tech kits; it provides step-by-step examples and the opportunity to complete analysis using one's own, independent data set. It examines "cleaning" data sets, using functions, integrating Level of Detail (LOD) expressions and using calculations.

## $\blacksquare$  Recognizing the Versatility of R

Many useful R functions come in packages: free libraries of code written by R's user community. In addition to built-in packages, over 5,000 packages are available for download. This tech kit explores importing, tidying, summarizing

## **R STUDIO PROGRAMMING**

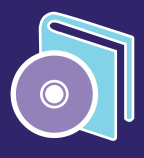